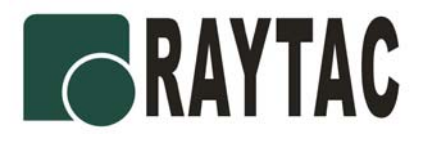

# **3-In-1**

# **Omni-Directional Wireless Presenter**

**User's Manual** 

**Be sure to carefully read this User's Manual first for the proper use of the Wireless Presenter and keep it for future reference.** 

**Model PS2400** 

**Raytac Corporation, Tel: +886 2 8227 5596 Fax: +886 2 8227 7867** 

**Web**:**http://www.raytac.com E-mail**:**service@raytac.com**

Information in this document is subject to change without notice. No part of this document may be reproduced or transmitted in any form or by any means, electronic or mechanical, for any purpose, without the express written prior permission of the seller.

The seller provides this document without warranty, or condition of any kind. The seller may make improvements or change in the product described in this documentation at any time.

Other product and company name herein may be the trademarks of their respective owners.

○c 2004 All rights reserved.

### IMPORTANT SAFETY AND HEALTH INFORMATION

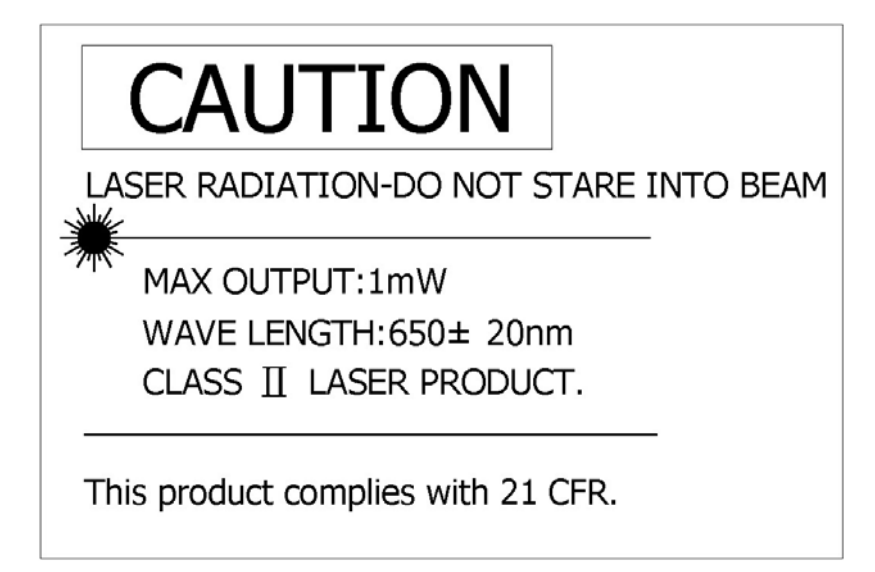

### ARNING! RISK OF INJURY!

**Laser beam can cause permanent damage to eyes.** Do not look into the laser beam or shine the laser beam into your eyes, other peoples' eyes, or pet's eyes.

#### **WARNING! RISK OF INJURY!**

**Keep this device away from Children.** This is a working tool, not a toy or entertainment device. It should only be used by adults.

# **Table of Contents**

### **Chapter 1 Introduction**

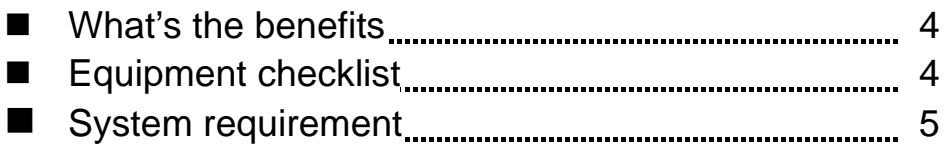

# **Chapter 2 Getting Started**

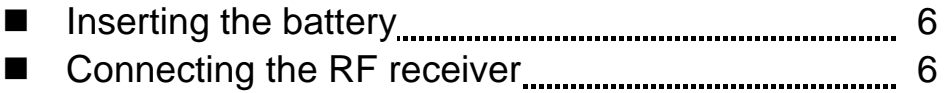

# **Chapter 3 Using the 3-in-1 Wireless Presenter**

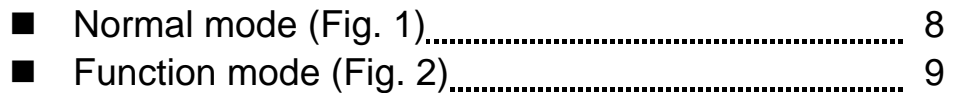

# **Chapter 4 Additional Information**

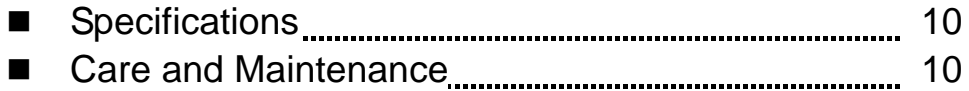

# **Appendix A Regulatory Compliance**

### **Chapter 1 Introduction**

**Thank you for choosing Raytac's 3-in-1 Omni-Directional Wireless Presenter —"Enjoy Your Wireless Life With Raytac"** 

#### ■ What's the benefits

#### **Making your presentation easier and more successful**

With Raytac's 3-in-1 Omni-Directional Wireless Presenter, you don't need to stand beside your notebook computer or have an additional person to assist you, nor do you need to aim at the receiver of the remote control. This Wireless Presenter provides you with a single tool to manage your presentations.

#### **Multi-function Design**

Raytac's 3-in-1 Omni-Directional Wireless Presenter combines the features of the presentation controller, wireless mouse and laser pointer into one ergonomic device. Excellent 2.4GHz RF technology enables you to control the computer mouse cursor up to 50 feet (15 meters) away from the receiver (connected to the USB port), the laser pointer functions up to forty meters from the target.

#### **Easy to use**

Raytac's 3-in-1 Omni-Directional Wireless Presenter is a USB plug-and-play device with no additional software required. The laser beam safety switch provides protection against unintentional laser beam into human eyes.

#### *Equipment Checklist*

**Carefully unpack your 3-in-1 Wireless Presenter, and keep the packing materials for future reference. Check to make sure you have all the following items:** 

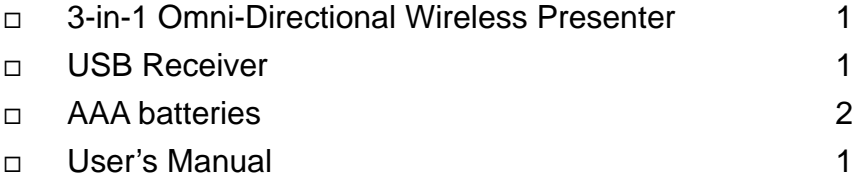

### *System Requirement*

#### **The followings are the basic system requirements:**

- $\Box$  Operating systems Windows® 98 SE, Me, 2000, XP Mac® OS 9.1 or later, Mac® OS X (10.1) or later
- One available USB port for connecting the USB receiver dongle.

## **Chapter 2 Getting Started**

### *Inserting the battery*

Open the battery cover and insert two AAA batteries.

#### **Notes on batteries:**

- $\Box$  Be sure that the polarity of the batteries is set properly.
- Do not charge, heat, open, or short-circuit the batteries.
- $\Box$  Do not leave dead or exhausted battery in the presenter.
- $\Box$  If you do not intend to use this unit for a long period of time, it is advisable to remove the batteries.
- $\Box$  If the wireless presenter does not function correctly or if the operating range becomes reduced, try to replace the battery with new ones.
- $\Box$  Do not use different type of batteries together, or mix old and new batteries.

#### *Connecting the RF receiver*

Connect the receiver to your notebook computer by plugging it into an available USB port. If all your USB ports are occupied, you can also plug it into a connected USB hub.

Do as follows, depending on your operating system:

Windows® 98 SE/Me

The system prompts you to insert the operating system CD-ROM. Follow the instructions on the screen to install the required drivers.

Windows® 2000/XP

The operating system identifies the receiver as a "USB Human Interface Device" and begins installation automatically. Follow the instructions or messages on the screen to complete the installation.

□ Mac® OS

The receiver is automatically detected and enabled.

If you have several RF devices within range and working at the same channel, the presenter is jammed evidently, you need to change RF ID for better communication quality. Please do as follows:

- 1. Press the ID link button on the receiver and the LED lights up steady. This means the receiver is ready for linking.
- 2. Press the Fn and Link keys on the Presenter simultaneously for more than three seconds. The LED on the receiver begins blinking to confirm a successful link.

**Note:** Whenever you change the batteries, we recommend you to implement the procedure given above.

Now, your 3-in-1 Wireless Presenter is ready to go.

### **Chapter 3 Using the 3-in-1 Wireless Presenter**

There are two color words on the right side of the 3-in-1 Wireless Presenter:

- 1.**White** for normal mode
- 2.**Yellow** for function mode

**Note:** The Fn key does not function except when used simultaneously with another key.

■ **Normal Mode:** Function of each key when not used with the Fn key **Figure 1** 

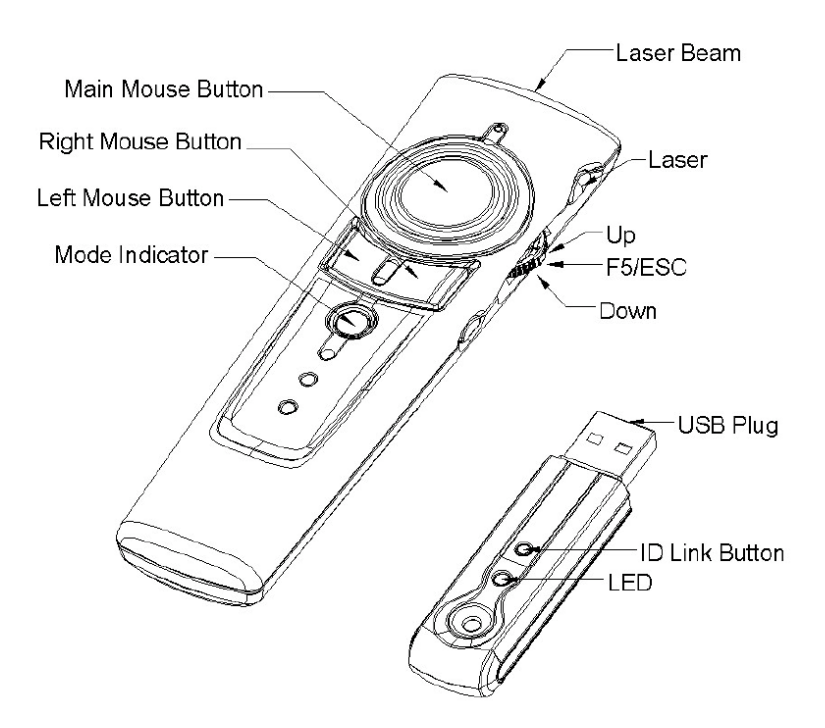

The function of each key is described below.

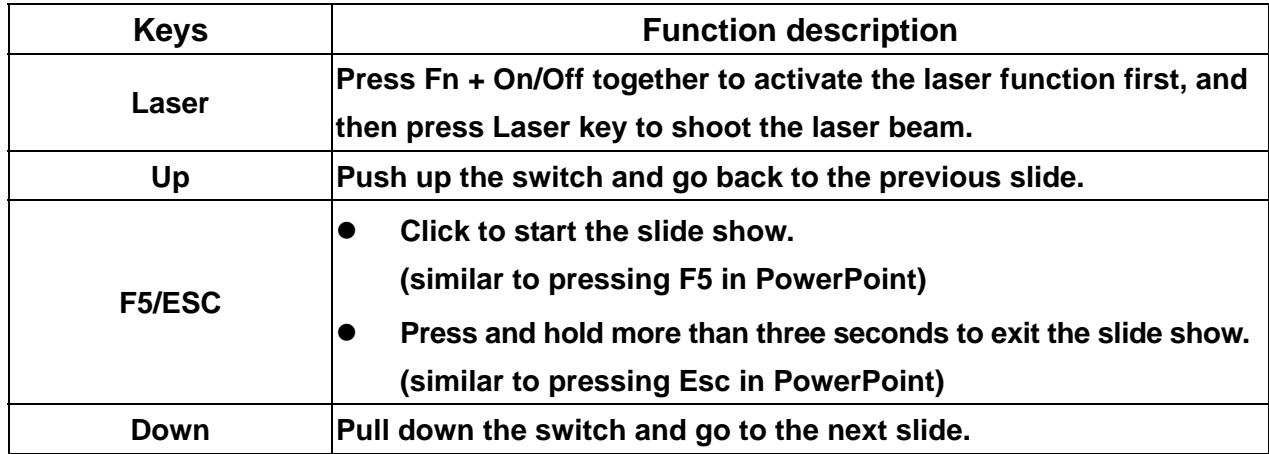

### *Function Mode*

**Function of each key when used simultaneously with the Fn key, and the Fn key should be pressed before clicking the other key.** 

#### **Figure 2**

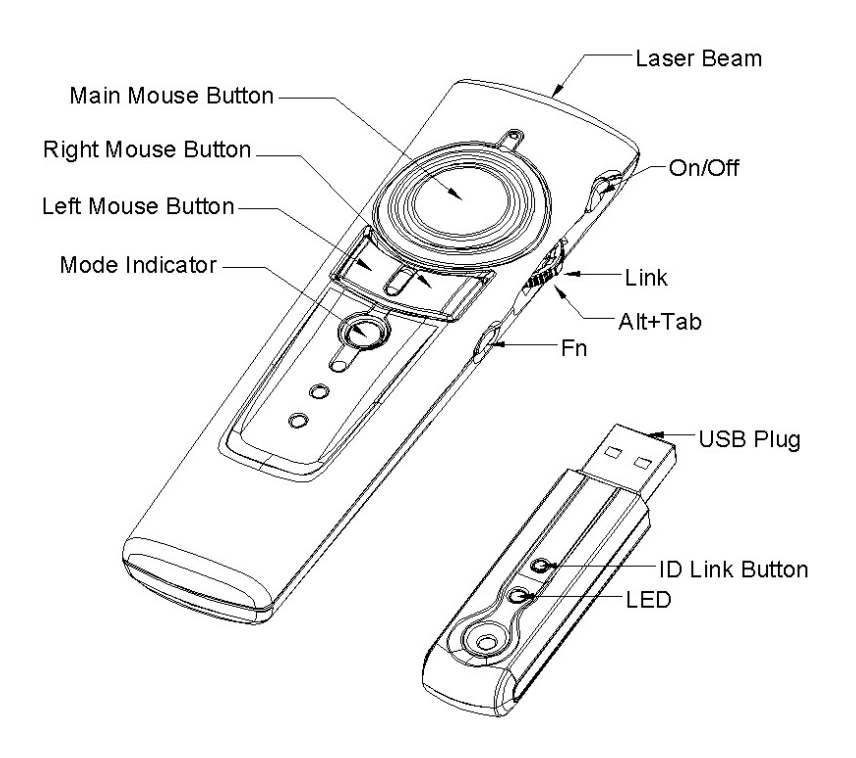

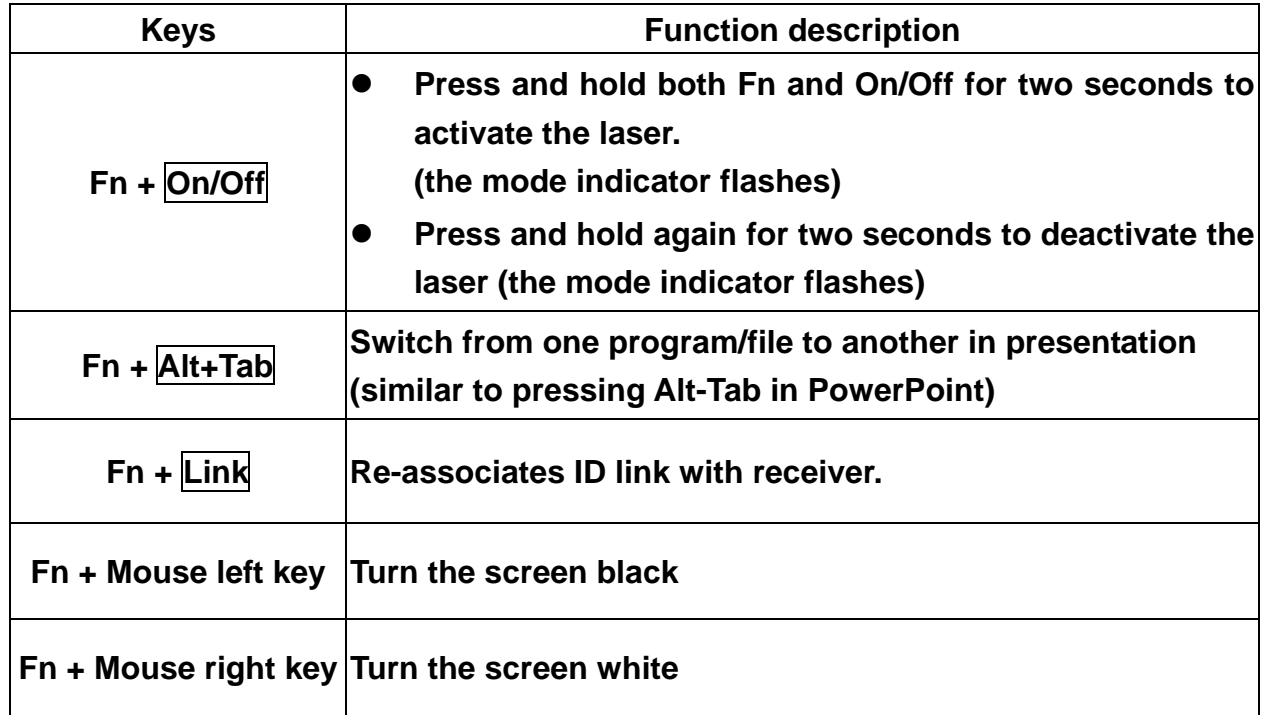

**Note:** Idling over 30 minutes, the laser key will be de-activated automatically.

### **Chapter 4 Additional Information**

*Specifications*

#### **System**

Model name: PS2400 Frequency range: 2400~2483MHz Remote range: Approx. 50 feet (15 meters) indoors, 328 feet (100 meters) outdoors Operating voltage: Remote control: 2.4V~3.3V, Laser: 2.6V~3.3V Power: AAA batteries \* 2 Very low power consumption: Normal operation <10mA

Laser operation < 20mA

 $Sleep < 10uA$ 

Output power: Under 1mW

#### **Physical Dimensions**

Size: Tx: 130(1) x 38.2(w) x 21.2(h) mm. Rx: 68.15(1) x 18(w) x 10.3(h) mm Weight: Approx. Tx 58 grams (include batteries) Rx 58 grams

#### **Environmental Requirements**

Temperature: Operating: 0℃(32℉)~60℃(140℉) Non-operation: -10℃(14°F)~65℃(149°F)

Humidity(non-condensing): Operating: 10%~85% RH Non-operating: 10%~95% RH

- Laser: Semiconductor laser( $\lambda = 650$  nm), emission duration: continuous
- Laser output power: Max.0.95 mW

**Note:** Design and specifications are subject to change without notice.

#### *Care and Maintenance*

- $\Box$  For cleaning, you are advised to use a soft, slightly moistened cloth.
- □ Avoid using solvents or abrasive substances.
- $\Box$  Do not open the presenter: for maintenance, consult qualified staff only.

#### **Thank you for using Raytac's 3-in-1 Omni-Directional Wireless Presenter again.**

### **Appendix A Regulatory Compliance**

FCC Statement on Class B

**Note**: This equipment has been tested and found to comply with the limits for a CLASS B digital device, pursuant to Part 15 of the FCC Rules. These limits are designed to provide reasonable protection against harmful interference when the equipment is operated in a residential installation. This equipment generate, uses and can radiate radio frequency energy and if not installed and used in accordance with the instruction manual may cause harmful interference to radio communications. However, there is no guarantee that interference will not occur in particular installation. If this equipment does cause interference to radio or television reception, which can be determined by turning the equipment off and on, the user is encouraged to try to correct the interference by one or more of the following measures:

- Re-orient or re-locate the receiving antenna.
- Increase the separation between the equipment and receiver.
- Connect the equipment into an outlet on a circuit different from that to which the receiver is connected.
- Consult the dealer or an experienced radio TV technician for help.

This device complies with Part 15 of the FCC Rules. Operation is subject to the following conditions:

- 1. This device may not cause harmful interference.
- 2. This device must accept any interference received, including interference that may cause undesired operation.

This transmitter must not be co-located or operating in conjunction with any other antenna or transmitter.

FCC Caution: Any changes or modifications not expressly approved by the party responsible for compliance could void the user's authority to operate this equipment.

FC CE

# **Raytac Corporation**

Fax: +886 2 8227 7867 E-mail: service@raytac.com **5F-3, No. 755, Chung Cheng Road., Chung Ho, Taipei Hsien 235, Taiwan, ROC**  Tel: +886 2 8227 5596 Web:http://www.raytac.com

DOC NO. EB-A1010-201